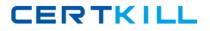

Oracle 1z0-040

# 1z0-040 Oracle Database 10g: New Features for Administrators Practice Test

Version 1.7

https://certkill.com

### **QUESTION NO: 1**

Which three methods can you use to run an Automatic Database Diagnostic Monitor (ADDM) analysis over a specific time period? (Choose three.)

- A. Enterprise Manager GUI
- B. DBMS\_TRACE package APIs
- C. DBMS\_ADVISOR package APIs
- D. DBMS\_MONITOR package APIs
- E. \$ORACLE\_HOME/rdbms/admin/addmrpt.sql script

# Answer: A,C,E

# **Explanation:**

To make use of ADDM, a PL/SQL interface called DBMS\_ADVISOR has been implemented. This PL/SQL interface may be called through the supplied \$ORACLE\_HOME/ rdbrns /admin/ addmrpt.sql script, called directly, or used in combination with the Oracle Enterprise Manager application. Besides tins PL/SQL package a number of views (with names starting with the DBA\_ADVISOR prefix) allow retrieval of the results of any actions performed with the DBMS\_ADVISOR API. The preferred way of accessing ADDM is through the Enterprise Manager interface, as it shows a complete performance overview including recommendations on how to solve bottlenecks on a single screen. When accessing ADDM manually, you should consider using the ADDMRPT.SQL script provided with your Oracle release, as it hides the complexities involved in accessing the DBMS\_ADVISOR package.

# **QUESTION NO: 2**

Which background process does Automatic Shared Memory Management use to coordinate the sizing of memory components?

- A. PMON
- B. SMON
- C. MMNL
- D. MMAN
- E. MMON

# Answer: D

# Explanation:

The Automatic Shared Memory Management feature uses a new background process named Memory Manager (MMAN). MMAN serves as the SGA Memory Broker and coordinates the sizing of the memory components. The SGA Memory Broker keeps track of the sizes of the components and pending resize operations REF.: Metalink Note:268197.1: New Background Processes In 10g

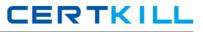

### **QUESTION NO: 3**

Which six files are maintained in the Flash Recovery Area? (Choose six.)

- A. control file
- B. RMAN files
- C. password file
- D. parameter file
- E. flashback logs
- F. data file copies
- G. core dump files
- H. archived log files
- I. RMAN recovery scripts
- J. control fileautobackpus

## Answer: A,B,E,F,H,J

#### Explanation:

The Flash Recovery Area is a unified storage location for all recovery-related files and activities in an Oracle Database. It includes Control File, Archived Log Files, Flashback Logs, Control File Autobackups, Data Files, and RMAN files.

#### **QUESTION NO: 4**

Consider the following scenario: You have a directory, data, under the disk group tdgroup

A. You want to create an alias for one of the data files and you execute the following command:

ALTER DISKGROUP tdgroupA

ADD ALIAS '+tdgroupA/data/datafile.dbf'

FOR '+tdgroupA.231.45678';

Which task would be accomplished by the command?

B. The command drops the file +tdgroupA.231.45678

C. The command physically relocates the file to +tdgroupA/data and renames the file to datafile.dbf.

D. The command creates a copy of the +tdgroupA.231.45678 file and places it in +tdgroupA/data after remaining the file to datafile.dbf.

E. The command creates a synonym, datafile.dbf, and places it in +tdgroupA/data and does not remove the +tdgroupA.231.45678 file.

F. The command creates a file, datafile.dbf, in +tdgroupA/ data and removes the references for +tdgroupA.231.45678 from the data dictionary views.

#### Answer: D

## **Explanation:**

Alias names (or just "aliases") are intended to provide a more user-friendly means of referring to ASM files, rather than using the system-generated filenames. You can create an alias for a file when you create it in the database, or you can add an alias to an existing file using the ADD ALIAS clause of the ALTER DISKGROUP statement. You can create an alias in any system-generated or user-created ASM directory. You cannot create an alias at the root level (+), however. The following statement adds a new alias name for a system-generated file name:

ALTER DISKGROUP dgroup1

ADD ALIAS '+dgroup1/mydir/second.dbf'

FOR '+dgroup1/sample/datafile/mytable.342.3';

REF.: Oracle(r) 10g Administrator Guide, 12-28

#### **QUESTION NO: 5**

#### Exhibit

| On April 10  | On April 15                         |                        | On April 22        |
|--------------|-------------------------------------|------------------------|--------------------|
|              | Incomplete<br>recovery<br>performed | -                      | Recovery<br>needed |
| Backup taken | Martin Martin                       | Open with<br>RESETLOGS | www.pass4sures.com |

One the evening of April 22, you are working on a database created using Oracle Database 10g. This database operates in the ARCHIVELOG mode. You discover that you need crucial data that was dropped from the database at 8:00 a.m. No full backup has been taken after April 15. What would you do?

- A. recover the database until April 10
- B. recover the database until April 15
- C. recover the database until 227:59 a.m.
- D. recovery is not possible; manually re-create the object

#### Answer: C

#### Explanation:

RMAN simplifies recovery operations using backups taken from earlier database incarnation so that it is easy as recovering a backup from the same incarnation. The simplified recovery through RESETLOGS feature is an enhancement to recovery operations so that previous incarnation backups can be used for recovery of the current database incarnation. You use this feature when you have performed an incomplete recovery (or a recovery using a backup control file) and

opened the database with the RESETLOGS option. To perform incomplete recovery, use the SET UNTIL command to specify the time, SCN, restore point, or log sequence number at which recovery terminates. Alternatively, specify the UNTIL clause on the RESTORE and RECOVER commands. REF.: Oracle(r) Database 10g: New features for Oracle 8i, 18-21 and Oracle(r) 10g Backup and Recovery Basics, 3-4

## **QUESTION NO: 6**

You are unable to move the Unified Job Scheduler occupant from the SYSAUX tablespace to the USERS tablespace. What could be the reason?

- A. None of the SYSAUX occupants can be relocated.
- B. The USERStablespace is a bigfile tablespace (BFT).
- C. The united Job Scheduler occupant cannot be relocated.
- D. The SYSAUX occupants can be relocated to the SYSTEMtablespace only.

## Answer: C

#### **Explanation:**

A - Not true. Same off the occupants can be move

B - Not true. The USERS occupant, isn't, by default a BFT tablespace , and even tought , you should be able to move anything to a BFT tablespace . The point it's about to move, SYSAUX occupant.

C - True answer, as you con check , by the following query SELECT occupant\_name , move\_procedure , FROM v\$sysaux\_occupants ; OCCUPANT\_NAME MOVE\_PROCEDURE ------------- AO DBMS\_AW.MOVE\_AWMETA EM emd\_maintenance.move\_em\_tblspc JOB\_SCHEDULER \*\*\* MOVE PROCEDURE NOT APPLICABLE \*\* LOGMNR SYS.DBMS\_LOGMNR\_D.SET\_TABLESPACE LOGSTDBY SYS.DBMS\_LOGSTDBY.SET\_TABLESPACE ODM MOVE\_ODM ORDIM \*\*\* MOVE PROCEDURE NOT APPLICABLE \*\*\* ORDIM/PLUGINS \*\*\* MOVE PROCEDURE NOT APPLICABLE \*\*\* ORDIM/SQLMM \*\*\* MOVE PROCEDURE NOT APPLICABLE \*\*\* SDO MDSYS.MOVE\_SDO STATSPACK Use export/import (see export parameter file spuexp.par) STREAMS TEXT DRI\_MOVE\_CTXSYS ULTRASEARCH MOVE\_WK WM DBMS\_WM.move\_proc

D - Not true. Can move SYSAUX occupants, whem is possible, to any tablespace that you want. REF.: Metalink Note: 243246.1: 10G : SYSAUX Tablespace

#### **QUESTION NO: 7**

You enabled block change tracking for faster incremental backups in your database. Which background process writes to the change tracking file?

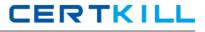

- A. RBAL
- B. CKPT
- C. SMON
- D. PMON
- E. MMON
- F. CTWR
- G. DBWR

#### Answer: F

#### **Explanation:**

CTWR : This is a new process Change Tracking Writer (CTWR) which works with the new block changed tracking features in 10g for fast RMAN incremental backups. REF.: Metalink Note:268197.1: New Background Processes In 10g

#### **QUESTION NO: 8**

You want to enforce a company's business policy on several objects by using a single policy function. Which two types of policies can be assigned to the policy\_type argument in the dbms\_rls.add\_policy procedure to achieve the above objective? (Choose two.)

- A. DBMS\_RLS.STATIC
- B. DBMS\_RLS.DYNAMIC
- C. DBMS\_RLS.SHARED\_STATIC
- D. DBMS\_RLS.CONTEXT\_SENSITIVE
- E. DBMS\_RLS.SHARED\_CONTEXT\_SENSITIVE

#### Answer: C,E

#### Explanation:

DBMS\_RLS. SHARED\_STATIC

The policy function executes once, Once, then the predicate is cached in the SGA, and it's Shared Across Multiple Objects, like Hosting environments, such as data warehouses where the same predicate must be applied to multiple database objects DBMS\_RLS.

SHARED\_CONTEXT\_SENSITIVE The policy function executes f irst time and the object is reference in a database session Predicates are cached in the private session memory UGA so policy functions can be shared among objects. REF.: Oracle(r) Database Security Guide 10g Release 2 (10.2) - p 15-30

#### **QUESTION NO: 9**

The Automatic Database Diagnostic Monitor (ADDM) analysis runs every 60 minutes on your database. Your database if facing a series of interrelated problems over a period of two hours. You need to ensure that the ADDM analysis is run over a time span of two hours in future. What would you do?

- A. Create two custom ADDM tasks.
- B. Modify the AWR snapshot time interval to two hours.
- C. Create a new scheduler window for a time period of two hours.
- D. Modify the time interval by using the DBMS\_JOB.INTERVAL procedure.
- E. Modify the Automatic Workload Repository (AWR) snapshot retention period to two hours.

## Answer: B

## **Explanation:**

The Automatic Database Diagnostic Monitor (ADDM) provides a holistic tuning solution. ADDM analysis can be performed over any time period defined by a pair of AWR snapshots taken on a particular instance. Analysis is performed top down, first identifying symptoms and then refining them to reach the root causes of performance problems. The goal of the analysis is to reduce a single throughput metric called DB time. DB time is the cumulative time spent by the database server in processing user requests. It includes wait time and CPU time of all non-idle user sessions. DB time is displayed in the V\$SESS\_TIME\_MODEL and \$SYS\_TIME\_MODEL views. REF.: Oracle(r) 10g Performance Guide, 6-12

#### **QUESTION NO: 10**

The database is currently running in the NOARCHIVELOG mode. What would be the first step to configure Flashback Database?

- A. Enable flashback logging.
- B. Start the database in the ARCHIVELOG mode.
- C. Issue the ALTER DATABASE FLASHBACK ON; command.
- D. Set the FAST\_START\_MTTR\_TARGET initialization parameter.

#### Answer: B

#### **QUESTION NO: 11**

Consider the following command to add a new disk group called "tdgroupA" with two failover groups:

CREATE DISKGROUP tdgrouopA NORMAD REDUNDANCY FAILOVERGROUP control01 DISK '/devices/A1',

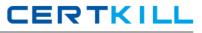

'/devices/A3'
FAILOVERGROUP control02 DISK
'/devices/B1',
'/devices/B2',
'/devices/B3';
The disk "/devices/A1" is currently a member disk of a disk group by name
"tdgroup1"
Which task would be accomplished by the command?

A. The command would result in an error because a disk group can have only one failover group.B. This command would result in an error because /devices/A1 disk is a member of another disk group tdgroup1.

C. A new disk group calledtdgroupA will be added with two fialover groups and the /devices/A1 disk will get reattached to the new disk group without being detached from the existing one.D. A new disk group calledtdgroupA will be added with two failover groups and the /devices/A1 disk will be ignored for the new disk group because it is a member of an existing disk group tdgroup1.

E. A new disk group calledtdgroupA will be added with two failover groups and the /devices/A1 disk gets detached from the existing disk group tdgroup1 and attached to the new disk group tdgroupA disk group.

#### Answer: B

'/devices/A2'.

#### **Explanation:**

You use the ADD clause of the ALTER DISKGROUP statement to add disks to a disk group, or to add a failure group to the disk group. The ALTER DISKGROUP clauses that you can use when adding disks to a disk group are similar to those that can be used when specifying the disks to be included when initially creating a disk group. Because no FAILGROUP clauses are included in the ALTER DISKGROUP statement, each disk is assigned to its own failure group. The NAME clauses assign names to the disks, otherwise they would have been assigned system-generated names. Therefore, the following statement would fail because /devices/diskA1 already belong to tdgroup1. REF.: Oracle(r) 10g Administrator Guide, 12-21

#### **QUESTION NO: 12**

Exhibit

| CUSTOMER_ID        | NOT NULL | VARCHAR2 (20)                       |
|--------------------|----------|-------------------------------------|
| ACCOUNT_ID         | NOT NULL | VARCHAR2 (20)                       |
| LAST_CREDIT_DATE   | NULL     | DÆTE                                |
| LRST_BEBIT_BATE    | NULL     | DRTE                                |
| LAST_CREDIT_AMOUNT | NUL L    | NURCHER (20,2)                      |
| LRST_BEBIT_AMOUNT  | NULL     | NUMBER (20,2)                       |
| RMOUNT             | NULL     | NUMBER (20,2)<br>www.pass4sures.com |

CUSTOMERS

You have created the following auditing policy: BEGIN

dmbs\_fga.add\_policy (
object\_schema => 'DNX',
object\_name => 'CUSTOMERS'
policy\_name => 'policy\_acc\_principal',
audit\_condition =>NULL,
audit\_column => 'ACCOUNT\_ID, AMOUNT',
audit\_column\_opts => DBMS\_FGA.ALL\_COLUMNS,
audit\_trail => DBMS\_FGA.DB\_EXTENDED,
statement\_types => 'INSERT, UPDATE');
END;

Which statement is true about the fine-grained auditing implemented by this policy?

A. An audit record is created for all INSERT and UPDATE statements on either the ACCOUNT\_ID or AMOUNT columns.

B. An audit record is created for all INSERT and UPDATE statements on both the ACCOUNT\_ID or AMOUNT columns.

C. An audit record is created for all INSERT and UPDATE statements and the UPDATE statement on the AMOUNT column.

D. An audit record is created for all INSERT and UPDATE statements when the ACCOUNT\_ID or the AMOUNT column contains a NULL value.

#### Answer: B

## **Explanation:**

Not A: DBMS\_FGA.ALL\_COLUMNS imply that the operation must be on BOTH account\_id AND amount. Thus, options A and B are wrong! An option is provided to audit based on whether ANY or ALL of the relevant columns are used in the statement: audit\_column\_opts => DBMS\_FGA.ALL\_COLUMNS / DBMS\_FGA.ANY\_COLUMNS Audit trail writes the SQL text and SQL bind information to LOBs. Pp 17-14

# **QUESTION NO: 13**

You need to ensure that the database users should be able to use the various flashback query features in order to go back in time by four hours. What should you do? (Choose two.)

- A. set SQL\_TRACE=true
- B. set UNDO\_RETENTION=14400
- C. set FAST\_START\_MTTR\_TARGET=240
- D. set LOG\_CHECKPOINT\_INTERVAL=240
- E. set DB\_FLASHBACK\_RETENTION\_TARGET=14400
- F. issue ALTER DATABASE FLASHBACK ON; command
- G. set the RETENTION GUARANTEE clause for the undotablespace

# Answer: B,G

#### **Explanation:**

Flashback Table, Flashback Query, Flashback Transaction Query and Flashback Version Query all rely on undo data, records of the effects of each update to an Oracle database and values overwritten in the update. Creating a guaranteed restore point at a particular SCN enforces the requirement that you can perform a Flashback Database operation to return your database to its state at that SCN, even if flashback logging is not enabled for your database. REF.: Backup and Recovery Basics - p1-12 and 5-4

#### **QUESTION NO: 14**

Which statement regarding the COMPATIBLE parameter is correct?

- A. It is a dynamic parameter.
- B. It is an advanced parameter.
- C. It is a new parameter in Oracle 10g.
- D. It can have any value between 8.0.0 and 10.1.0 in Oracle 10g database.
- E. After it is set to 10.0.0 or greater and the database is opened, it cannot be set back.